# **Table Filter and Charts 3.12.1**

## New in this release

#### **Added new interpolation methods for charts.**

Now you can produce charts with smooth transitions between values on the chart.

### **Financial Data**

Created by Vadim Rutkevich, last modified 14 minutes ago

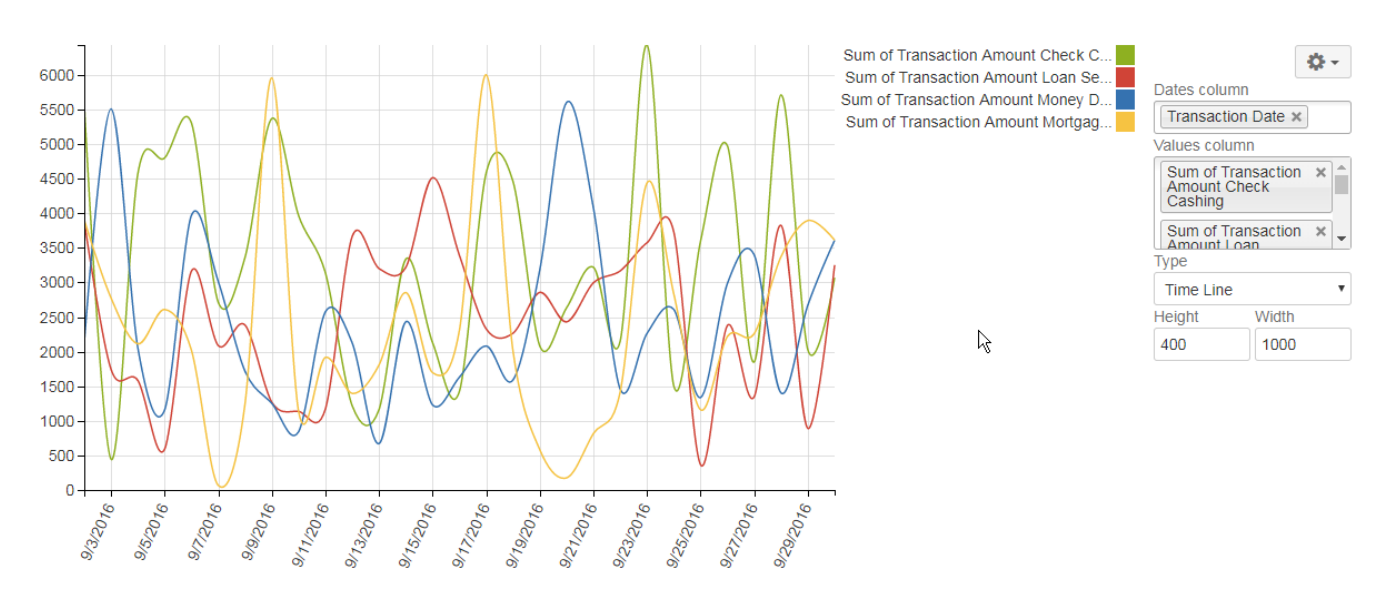

The new version of add-on includes the following feature:

Added the defined sorting order along with filtration criteria into the copied URLs.

## Fixed in this release

- Resolved the issue with output of the table placed within the Table Excerpt macro when exporting a page to Word.
- Resolved the issue with shifts of axes and their labels when exporting charts to PDF with Scroll PDF app.
- Resolved the issue with incorrect export of charts in Internet Explorer 11.